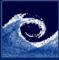

## Laboratory tasks I.

#### Unsteadyness

- Create the geometry and mesh for the vortex street simulation
  - Make a copy the cavity case with a new name (e.g. vonKarman)
  - Modify the mesh (blockMeshDict) according to the geometry (figures on the two next slides)
    - L = 40m, W = 20m, l = 10m, d = 2m
    - Interval numbers in x:  $n_{xu} = 48$ ,  $n_{xc} = 30$ ,  $n_{xd} = 71$
    - Interval numbers in y:  $n_{yb} = 48$ ,  $n_{yc} = 30$ ,  $n_{yt} = 48$
    - Interval grading in x:  $g_{xu} = 0.1075$ ,  $g_{xc} = 1$ ,  $g_{xd} = 28$
    - Interval grading in y:  $g_{yb} = 0.1075$ ,  $g_{yc} = 1$ ,  $g_{yt} = 9.3$
  - Create, check and visualize the mesh

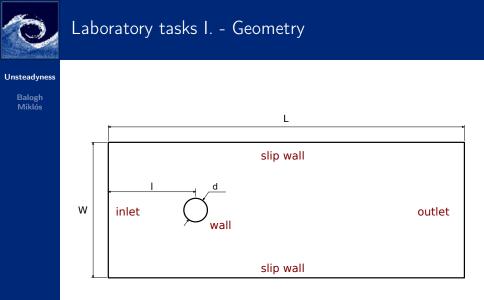

э

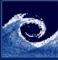

# Laboratory tasks I. - Mesh blocks

#### Unsteadyness

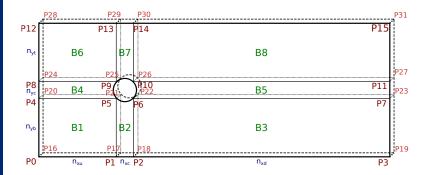

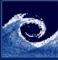

## Laboratory tasks II.

#### Unsteadyness

- 2 Modify BC-s (0/U and 0/p) according to the geometry  $(U = U_x = 1ms^{-1})$
- 3 Modify the viscosity (in transportProperties), according to Re = 400
- ♦ Modify system/contolDict (according to the CFL,  $U_{max} = 2ms^{-1}$ ,  $\Delta x_{min} = 0.045m$ )
- Modify system/fvSolution (solver smoothSolver to PBiCG, remove line: smoother symGaussSeidel, add line: preconditioner DILU, )
- **6** Run the simulation (using icoFoam, redirecting to a log,  $t_{end} = 100s$ )
- Calculates vorticity and Courant number (commands: vorticity, Co)
- Visualize the results (vorticity, Courant number, pressure, streamlines)

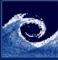

### Assignments

#### Unsteadyness

- What is the total volume of domain in the von Karman vortex street case?
- Where should be positioned a line source of the streamlines for the best visual experience?
- Why could not simpleFoam results a convergent solution for this problem?
- How could you increase the Reynolds number? List 3 possibilities!
- **5** Which way could you improve the mesh? List 3 of them!

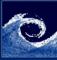

### Homework

#### Unsteadyness

#### Balogh Miklós

- **1** Create a refined O-grid (12 blocks) for the von Karman vortex street case, with
  - L = 70, l = 20, d = 1
  - Smaller cell expansion in the wake.
  - Fine surface mesh for the cylinder

Ocompare the results to the basic case